ひとり情シスの I です。

今日は、孔グループ定義の DB 読み込み処理の作成です。

昨日 DB に書き込んだデータが読み込まれるかどうか確認します。

仮の業務番号 99998 を選択すると、右のテーブルの業務番号 99998 の孔グループ名を取得し表示します。

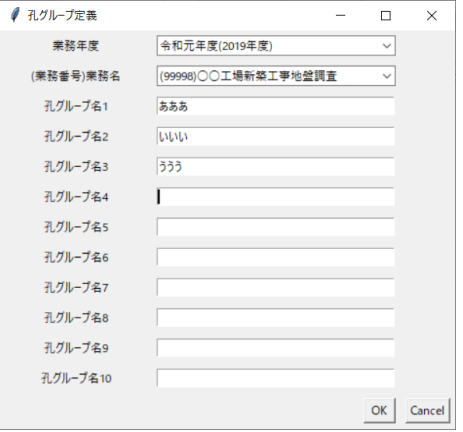

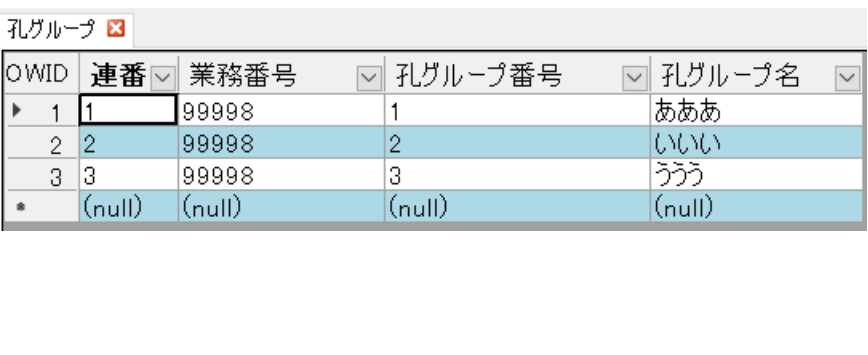

そのままだと、前の孔グループ名が残るため、業務を選択したときに、前の業務の孔グループ名をすべて消すよ うにしました。

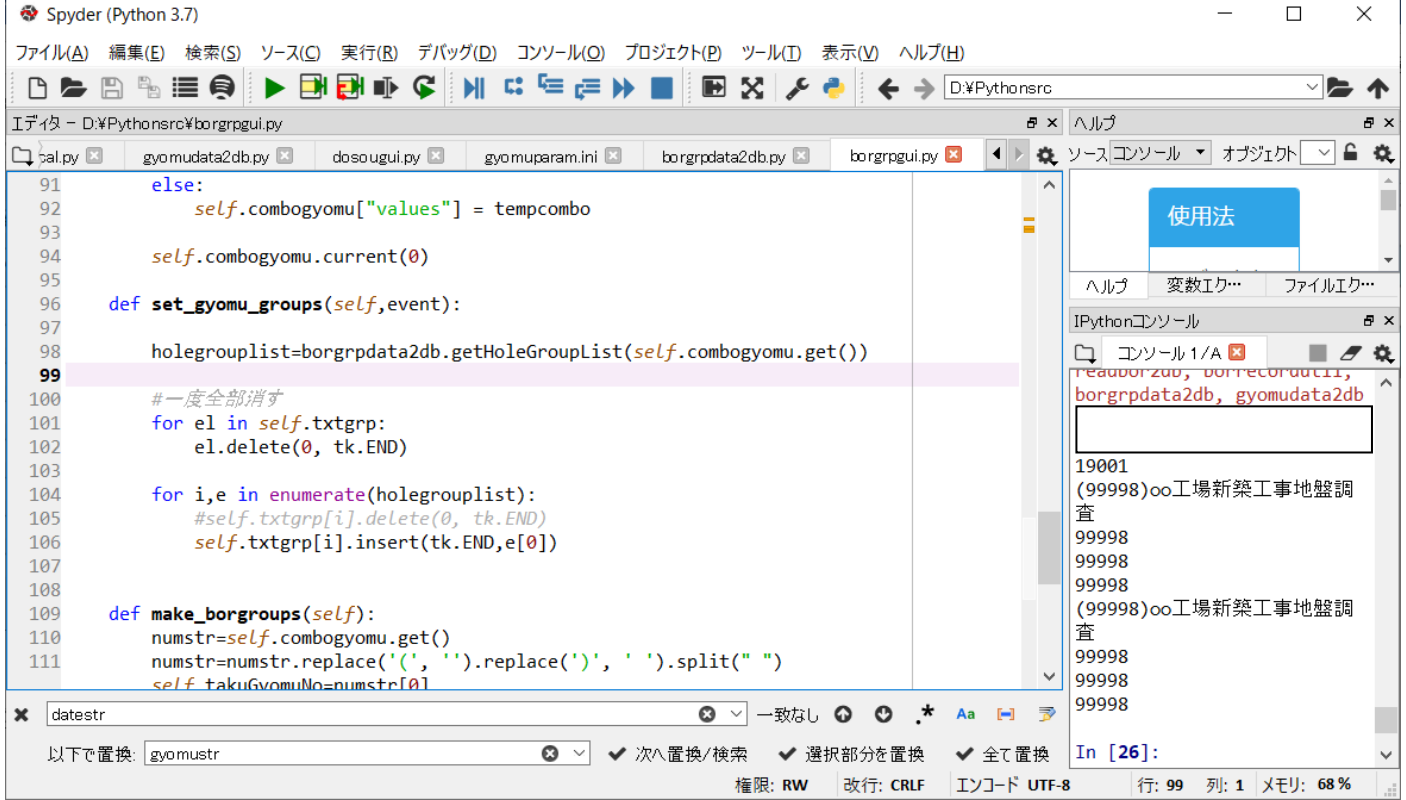

とりあえず、今日はここまで。